# Frequency Response Methods and Stability

In previous chapters we examined the use of test signals such as a step and a ramp signal. In this chapter we consider the steady-state response of a system to a sinusoidal input test signal. We will see that the response of a linear constant coefficient system to a sinusoidal input signal is an output sinusoidal signal at the same frequency as the input. However, the magnitude and phase of the output signal differ from those of the input sinusoidal signal, and the amount of difference is a function of the input frequency. Thus we will be investigating the steady-state response of the system to a sinusoidal input as the frequency varies.

We will examine the transfer function G(s) when s = jw and develop methods for graphically displaying the complex number G(j) as w varies. The Bode plot is one of the most powerful graphical tools for analyzing and designing control systems, and we will cover that subject in this chapter. We will also consider polar plots and log magnitude and phase diagrams. We will develop several time-domain performance measures in terms of the frequency response of the system as well as introduce the concept of system bandwidth.

#### Introduction

The frequency response of a system is defined as the steady-state response of the system to a sinusoidal input signal. The sinusoid is a unique input signal, and the resulting output signal for a linear system, as well as signals throughout the system, is sinusoidal in the steady-state; it differs form the input waveform only in amplitude and phase.

Polar Plots

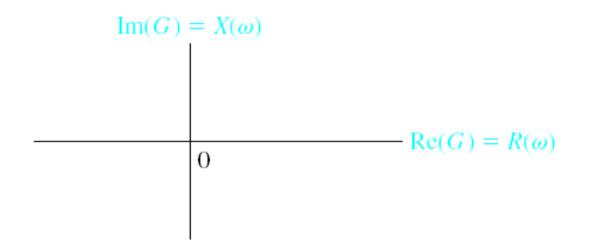

#### **Polar Plots**

$$V_1(s)$$
  $C \longrightarrow V_2(s)$ 

$$\omega := -1000, -999..1000$$
  $j := \sqrt{-1}$   $R := 1$   $C := 0.01$ 

$$j := \sqrt{-1}$$

$$R := 1$$

$$C := 0.01$$

$$\omega 1 := \frac{1}{\mathbf{R} \cdot \mathbf{C}}$$

$$G(\omega) := \frac{1}{\left(j \cdot \frac{\omega}{\omega 1}\right) + 1}$$

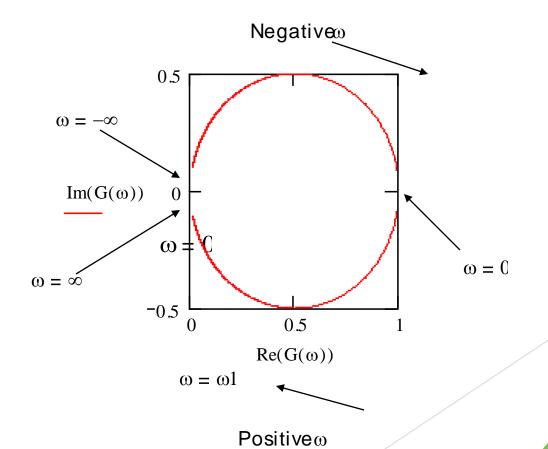

#### Polar Plots

$$\omega := 0, .1..1000$$

$$\tau := 0.5$$

$$K := 100$$

$$G1(\omega) := \frac{\frac{K}{\tau}}{j \cdot \omega \cdot \left(j \cdot \omega + \frac{1}{\tau}\right)}$$

$$Im(G1(\omega)) = 500$$

$$-997.506_{1000} = 60 = -40 = -20 = 0$$

$$-49.875 = Re(G1(\omega)) = -2 \times 10^{-4}$$

Polar plot for  $G(j\omega) = K/j\omega(j\omega\tau + 1)$ . Note that  $\omega = \infty$  at the origin.

#### **Polar Plots**

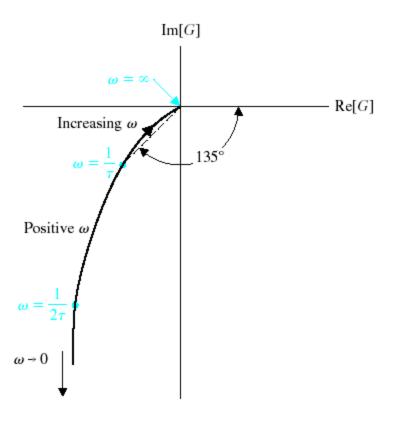

Polar plot for  $G(j\omega) = K/j\omega(j\omega\tau + 1)$ . Note that  $\omega = \infty$  at the origin.

Bode Plots - Real Poles

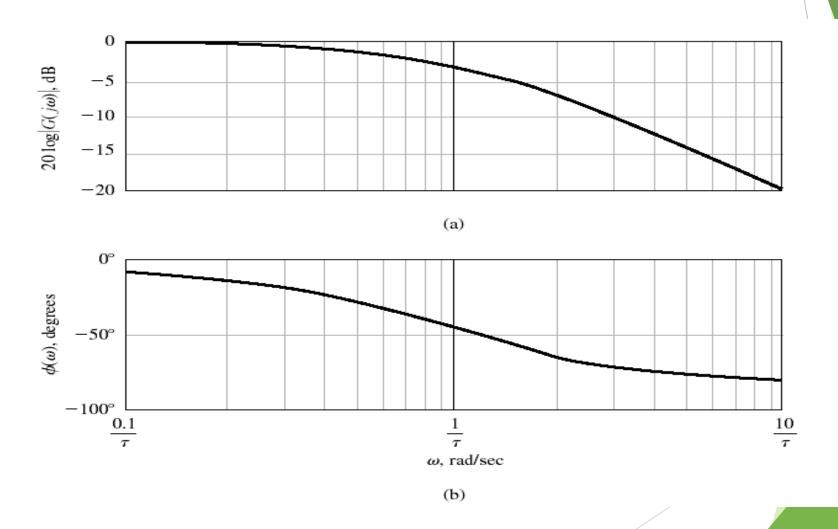

Bode diagram for  $G(j\omega) = 1/(j\omega\tau + 1)$ : (a) magnitude plot and (b) phase plot.

#### Bode Plots - Real Poles

$$\omega := \frac{0.1}{\tau}, \frac{0.11}{\tau}..1000$$
  $j := \sqrt{-1}$   $R := 1$   $C := 0.01$   $\tau := R \cdot C$ 

$$G(\omega) := \frac{1}{j \cdot \omega \cdot \tau + 1} \qquad \qquad \omega 1 := \frac{1}{\tau} \qquad \qquad \omega 1 = 100 \quad \text{(break frequency or corner frequency)}$$

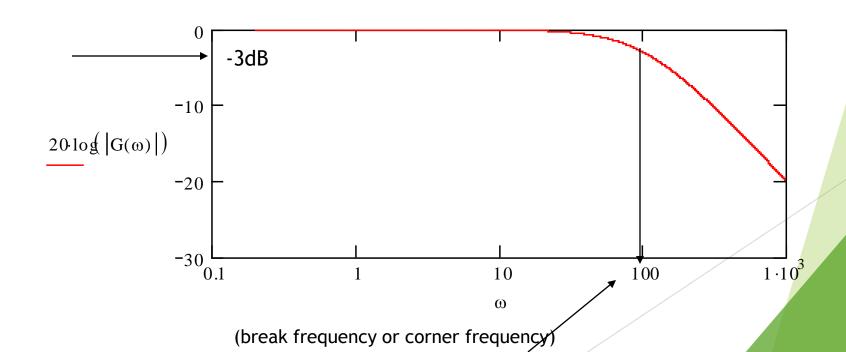

#### Bode Plots - Real Poles

$$\phi(\omega) := -atan(\omega \cdot \tau)$$

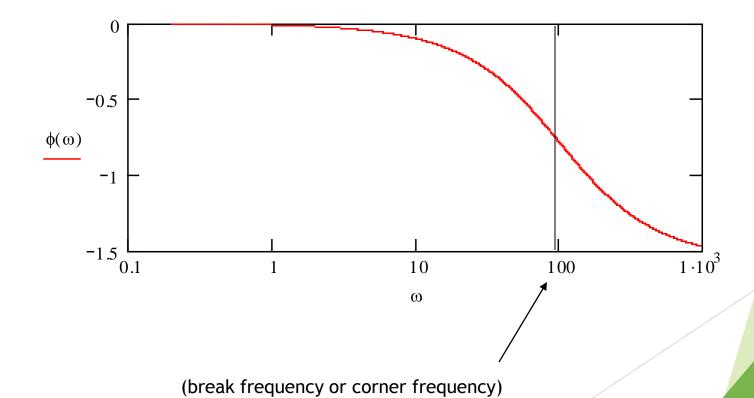

Bode Plots - Real Poles (Graphical Construction)

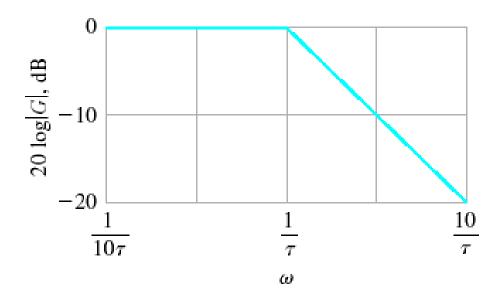

Asymptotic curve for  $(j\omega\tau + 1)^{-1}$ .

#### **Bode Plots - Real Poles**

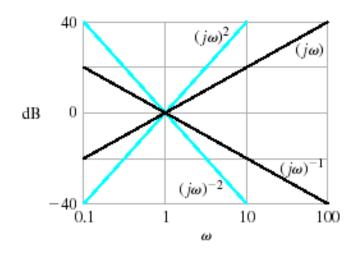

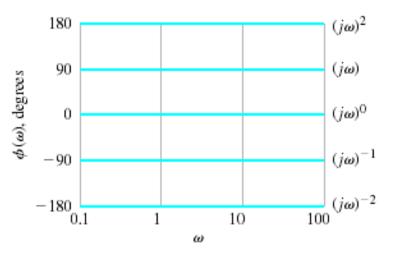

Bode diagram for  $(j\omega)^{\pm N}$ .

#### **Bode Plots - Real Poles**

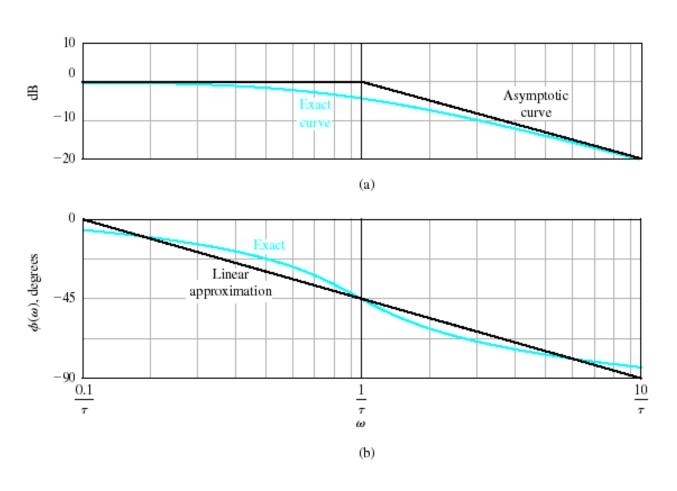

Bode diagram for  $(1 + j\omega\tau)^{-1}$ .

Magnitude:

**Bode Plots - Real Poles** 

$$db(G, \omega) := 20 \cdot log(|G(j \cdot \omega)|)$$

Phase shift:

$$ps(G,\omega) := \frac{180}{\pi} \cdot arg(G(j \cdot \omega)) - 360 \cdot (if(arg(G(j \cdot \omega)) \ge 0,1,0))$$

Assume

$$K := 2 \qquad G(s) := \frac{K}{s \cdot (1+s) \cdot \left(1 + \frac{s}{3}\right)}$$

Next, choose a frequency rangefor the plots (use powers of 10 for convenient plotting):

lowest frequency (in Hz):  $\omega_{start} := .01$  number of points: N := 50

highest frequency (in Hz):  $\omega_{end} := 100$ 

step size:  $r := \log \left( \frac{\omega_{st art}}{\omega_{end}} \right) \cdot \frac{1}{N}$ 

 $\text{range for plot:} \qquad i \coloneqq 0 .. \, N \quad \text{range variable:} \qquad \omega_i \coloneqq \omega_{end} \cdot 10^{i \cdot r} \qquad s_i \coloneqq j \cdot \omega_i$ 

#### **Bode Plots - Real Poles**

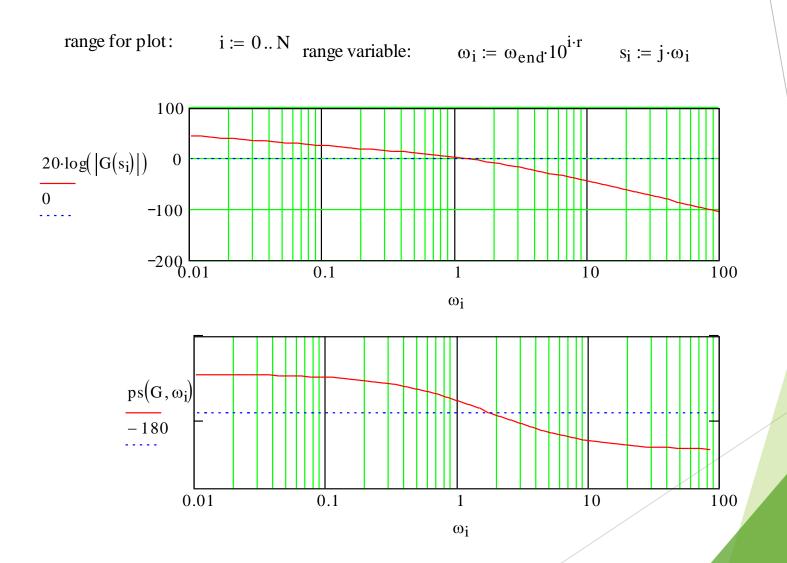

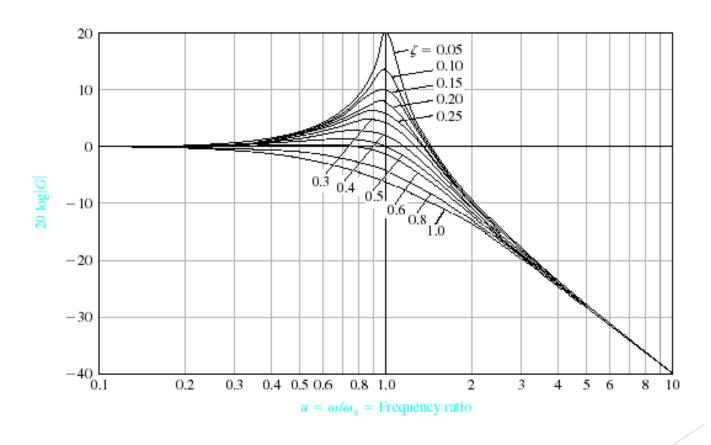

Bode diagram for 
$$G(j\omega) = [1 + (2\zeta/\omega_n)j\omega + (j\omega/\omega_n)^2]^{-1}$$
.

#### **Bode Plots - Complex Poles**

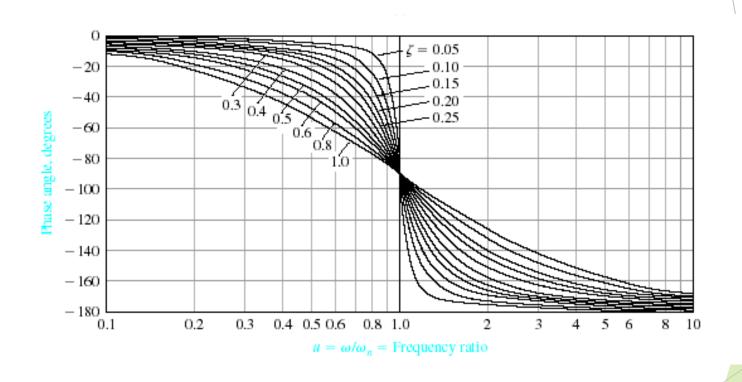

Bode diagram for  $G(j\omega) = [1 + (2\zeta/\omega_n)j\omega + (j\omega/\omega_n)^2]^{-1}$ .

$$\omega_{\mathbf{r}} = \omega_{\mathbf{n}} \cdot \sqrt{1 - 2 \cdot \zeta^2} \qquad \qquad \zeta < 0.707$$

$$M_{p\omega} = |G(\omega_r)| = \frac{1}{\left(2 \cdot \zeta \cdot \sqrt{1 - \zeta^2}\right)} \qquad \zeta < 0.70$$

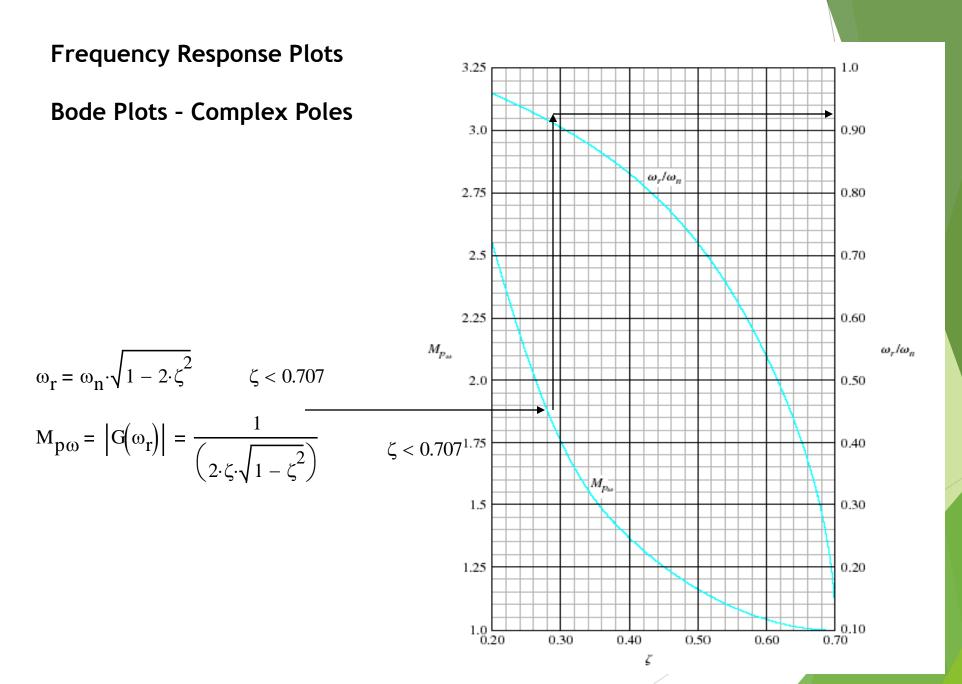

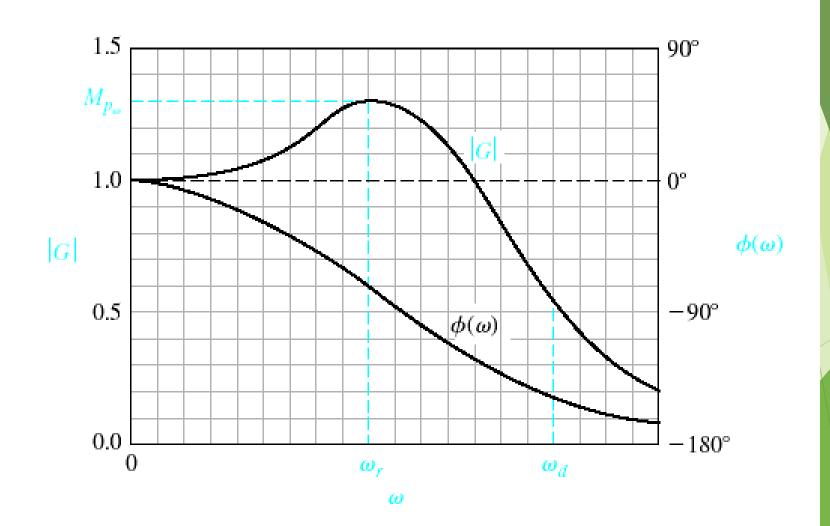

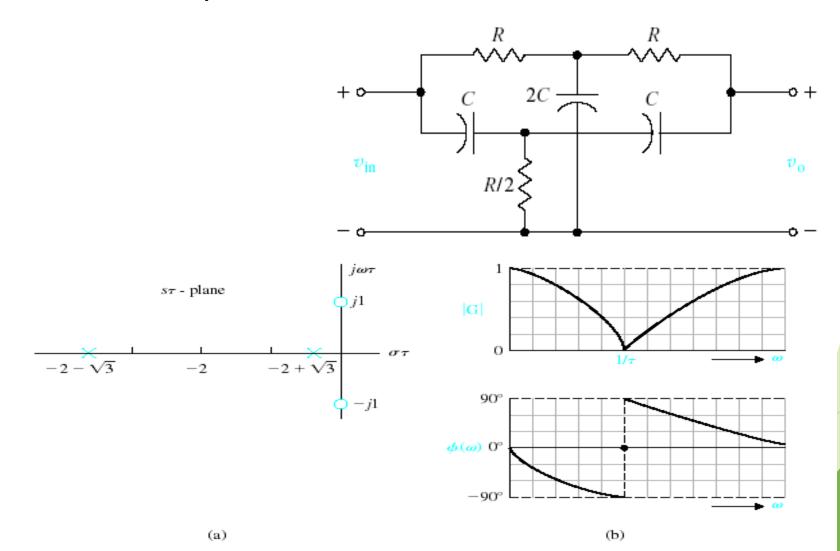

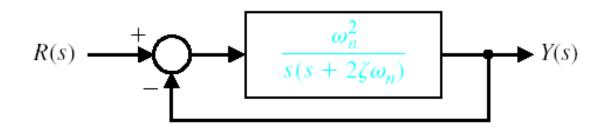

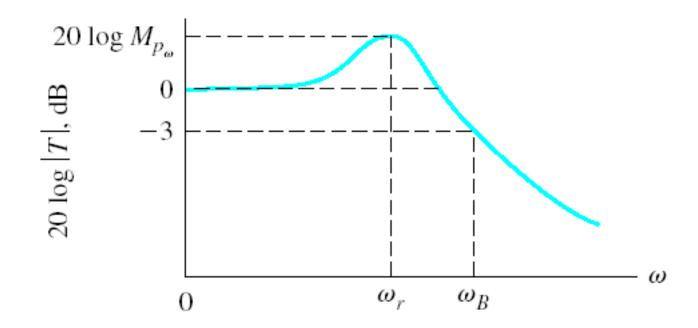

 $\omega$ 

w := 4

Given

Finding the Resonance Frequency

$$20\log(|T(w)|) = 5.282$$

$$wr := Find(w)$$
  $wr = 0.813$ 

Mpw := 1

Given

 $20\log(Mpw) = 5.282$ 

Finding Maximum value of the frequency response

Mpw := Find(Mpw)

Mpw = 1.837

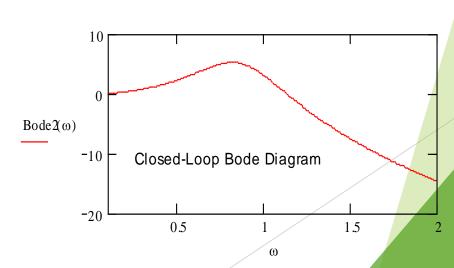

#### Assume that the system has dominant second-order roo

 $\zeta := .1$ 

Finding the damping factor

Given

$$Mpw = \left[2 \cdot \zeta \cdot \left(\sqrt{1 - \zeta^2}\right)\right]^{-1}$$

$$\zeta := \operatorname{Find}(\zeta)$$
  $\zeta = 0.284$ 

$$\zeta = 0.284$$

wn := .1

Finding the natural frequency

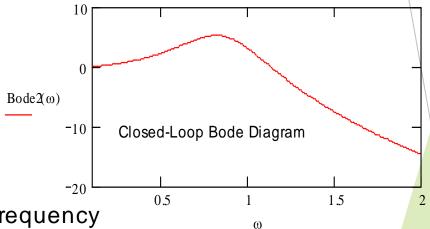

Given

$$wr = wn \cdot \sqrt{1 - 2 \cdot \zeta^2}$$

$$wn := Find(wn)$$

$$wn = 0.888$$

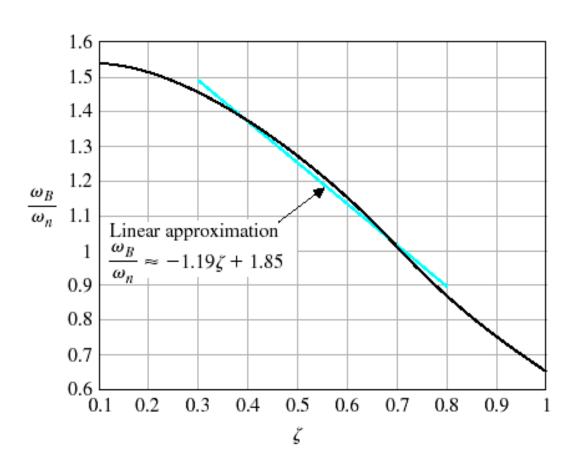

GH1(
$$\omega$$
) =  $\frac{5}{j \cdot \omega \cdot (0.5 j \cdot \omega + 1) \cdot (j \cdot \frac{\omega}{6} + 1)}$ 

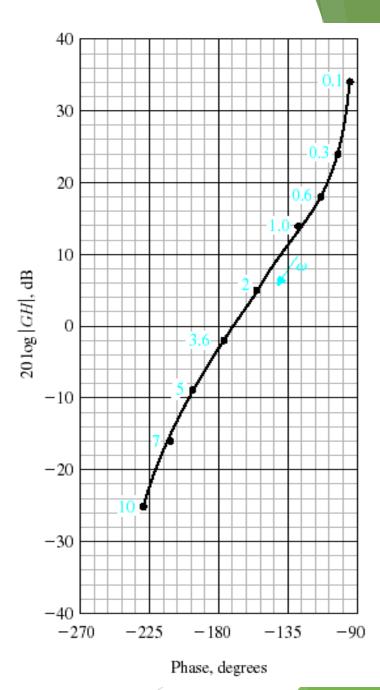

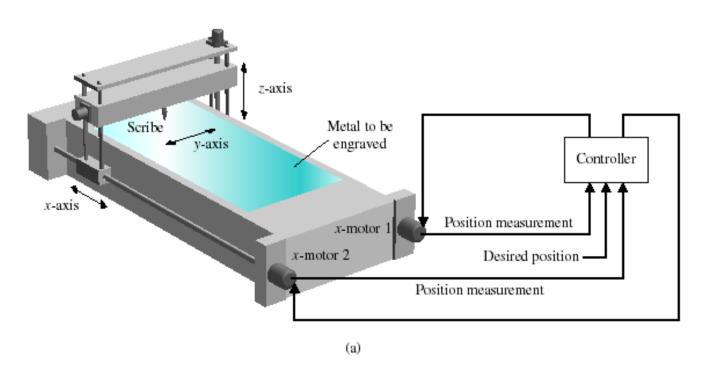

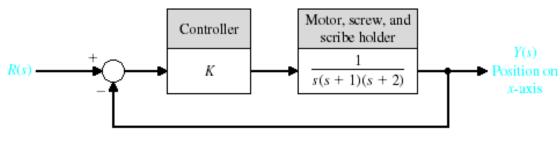

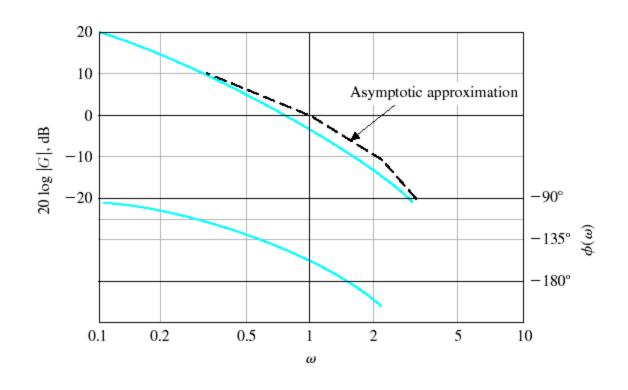

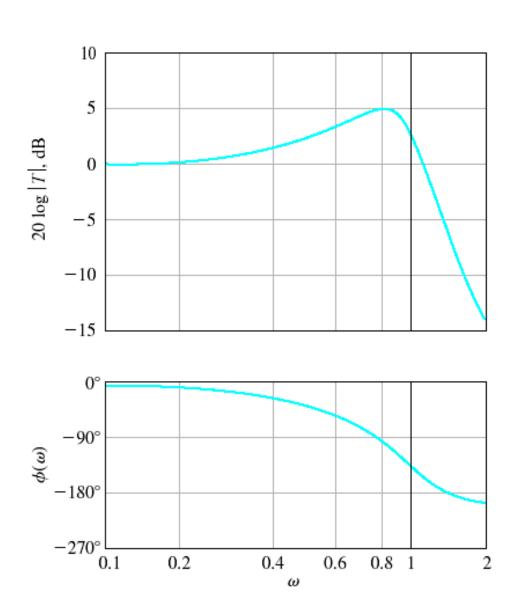

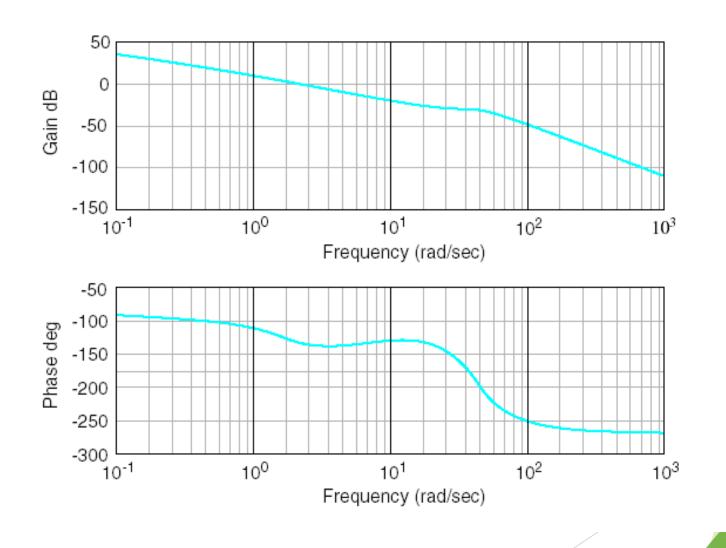

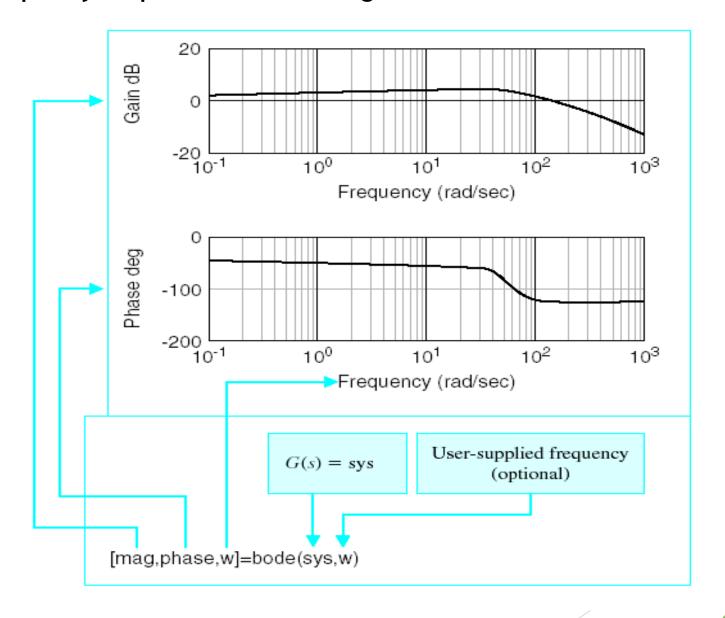

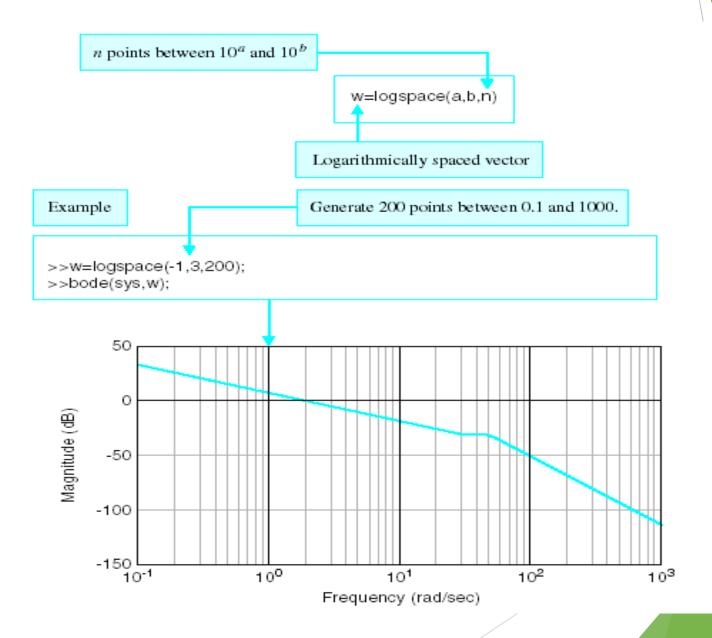

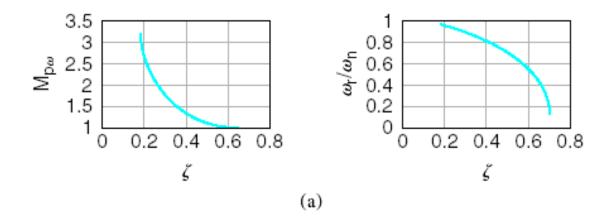

(a) The relationship between  $(M_{p_{\omega}}, \omega_r)$  and  $(\zeta, \omega_n)$  for a second-order system. (b) MATLAB script.

Initial gain K **Frequency Response Methods Using** Compute closed-loop **MATLAB** transfer function Update  $T(s) = \frac{K}{s(s+1)(s+2) + K}$ KClosed-loop Bode diagram 20\*log10(mag) [dB] Check time domain specs:  $T_s = \frac{4}{\zeta \omega_n}$ , -20 $M_p=1+e^{-\zeta\pi/\sqrt{1-\zeta^2}}.$ -30If satisfied, then exit  $10^{0}$  $\omega_r$  $10^{2}$ and Freq. [rad/sec] continue analysis. Determine  $M_{p_{\omega}}$  and  $\omega_r$ . Establish relationship between frequency domain specs and time domain specs. 3.5 0.8 2.5 0.6  $\omega_r/\omega_n$  $M_{p_{\omega}}$ 0.4 0.20.4 0.6 0.80.20.40.6 0.8 Determine  $\omega_n$  and  $\zeta$ .

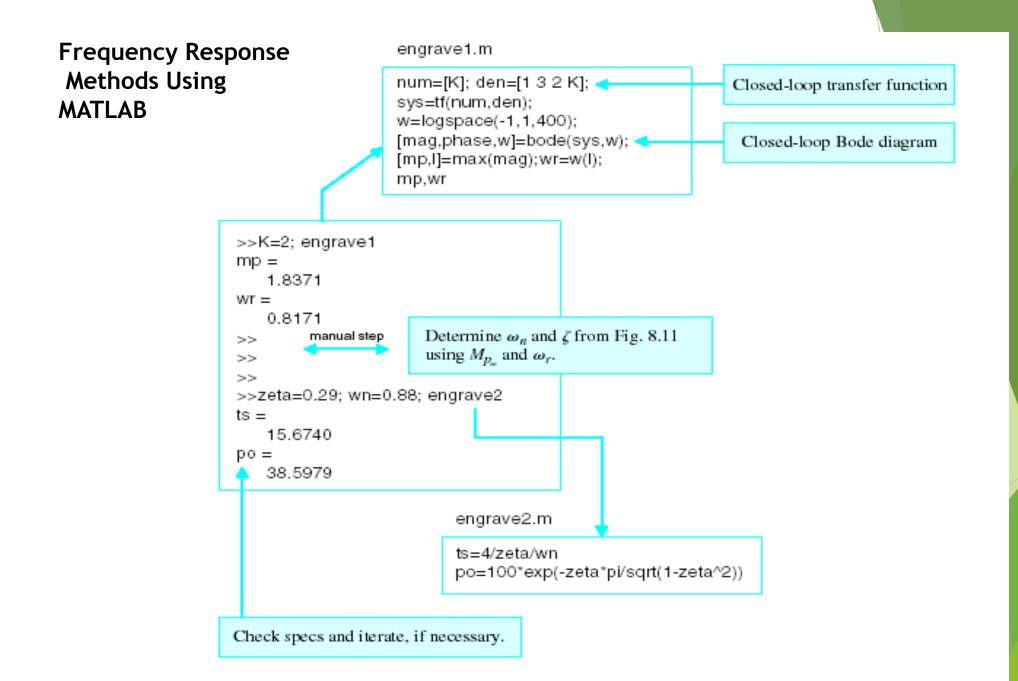

## **Bode Plots**

Bode plot is the representation of the magnitude and phase of G(j\*w) (where the frequency vector w contains only positive frequencies).

To see the Bode plot of a transfer function, you can use the MATLAB bode

command.

For example,

bode(50,[1 9 30 40])

displays the Bode plots for the transfer function:

$$50/(s^3 + 9 s^2 + 30 s + 40)$$

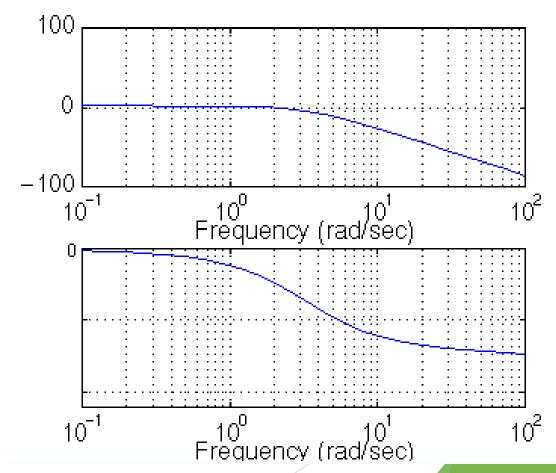

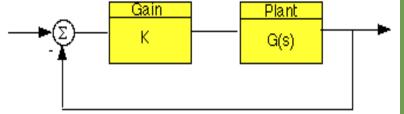

Let's say that we have the following systematical systematical systema

where K is a variable (constant) gain and G(s) is the plant under consideration.

The gain margin is defined as the change in open loop gain required to make the system unstable. Systems with greater gain margins can withstand greater changes in system parameters before becoming unstable in closed loop. Keep in mind that unity gain in magnitude is equal to a gain of zero in dB.

The phase margin is defined as the change in open loop phase shift required to make a closed loop system unstable.

The phase margin is the difference in phase between the phase curve and 180 deg at the point corresponding to the frequency that gives us a gain of 0dB (the gain cross over frequency, Wgc).

Likewise, the gain margin is the difference between the magnitude curve and 0dB at the point corresponding to the frequency that gives us a phase

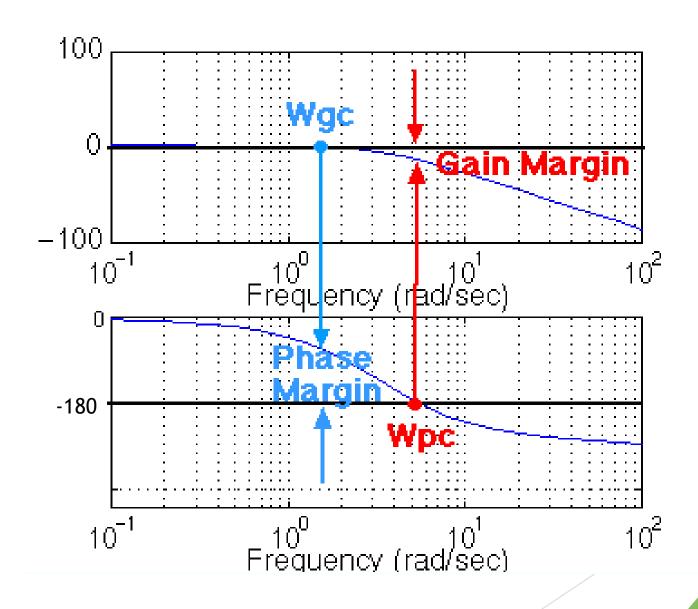

We can find the gain and phase margins for a system directly, by using MATLAB. Just enter the margin command.

This command returns the gain and phase margins, the gain and phase cross over frequencies, and a graphical representation of these on the Bode plot.

margin(50,[1 9 30 40])

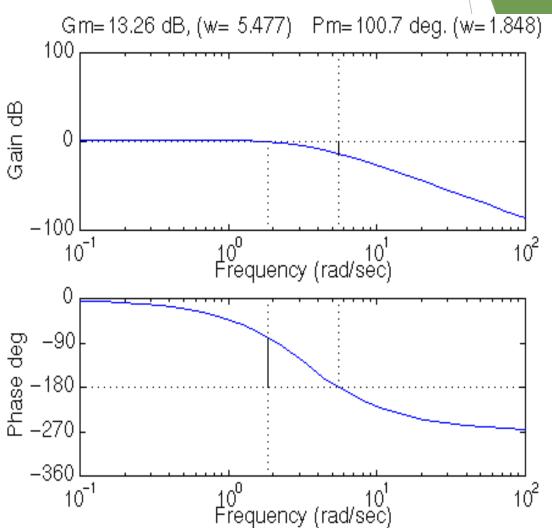

Magnitude:

$$db(G, \omega) := 20 \cdot log(|G(j \cdot \omega)|)$$

Phase shift:

$$ps(G,\omega) := \frac{180}{\pi} \cdot arg(G(j \cdot \omega)) - 360 \cdot (if(arg(G(j \cdot \omega)) \ge 0, 1, 0))$$

Assume

$$K := 2 \qquad G(s) := \frac{K}{s \cdot (1+s) \cdot \left(1 + \frac{s}{3}\right)}$$

Next, choose a frequency rangefor the plots (use powers of 10 for convenient plotting):

lowest frequency (in Hz):  $\omega_{st \, art} := .01$  number of points: N := 50

highest frequency (in Hz):  $\omega_{end} := 100$ 

step size:  $r := log \left( \frac{\omega_{st \, art}}{\omega_{end}} \right) \cdot \frac{1}{N}$ 

range for plot:  $i \coloneqq 0..N$  range variable:  $\omega_i \coloneqq \omega_{end} \cdot 10^{i \cdot r}$   $s_i \coloneqq j \cdot \omega_i$ 

Guess for**crossover frequency**.

$$\omega_c := 1$$

Solve for the gain crossover frequency:

$$\omega_{c} := \text{root}(db(G, \omega_{c}), \omega_{c}) \qquad \omega_{c} = 1.193$$

Calculate thephase margin

$$pm := ps(G, \omega_c) + 180$$
  $pm = 18.265$  degrees

#### Gain Margin

Now using the phase angle plot, estimate the frequency at which the phase shift crosses 180 degr

$$\omega_{gm} := 1.8$$

Solve for ω at the phase shift point of 180 degrees:

$$\omega_{gm} := \text{root}(ps(G, \omega_{gm}) + 180, \omega_{gm})$$

$$\omega_{\rm gm} = 1.732$$

Calculate thegain margin

$$gm := -db(G, \omega_{gm})$$
  $gm = 6.021$ 

The Nyquist plot allows us also to predict the stability and performance of a closed-loop system by observing its open-loop behavior. The Nyquist criterion can be used for design purposes regardless of open-loop stability (Bode design methods assume that the system is stable in open loop). Therefore, we use this criterion to determine closed-loop stability when the Bode plots display confusing information.

The Nyquist diagram is basically a plot of  $G(j^* w)$  where G(s) is the open-loop transfer function and w is a vector of frequencies which encloses the entire right-half plane. In drawing the Nyquist diagram, both positive and negative frequencies (from zero to infinity) are taken into account. In the illustration below we represent positive frequencies in red and negative frequencies in green. The frequency vector used in plotting the Nyquist diagram usually looks like this (if you can imagine the plot stretching out to infinity):

However, if we have open-loop poles or zeros on the jw axis, G(s) will not be defined at those points, and we must loop around them when we are plotting the contour. Such a contour would look as follows:

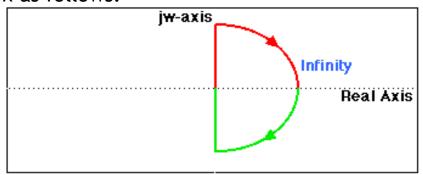

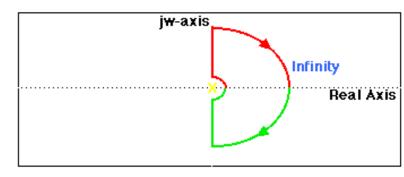

# The Cauchy criterion

The Cauchy criterion (from complex analysis) states that when taking a closed contour in the complex plane, and mapping it through a complex function G(s), the number of times that the plot of G(s) encircles the origin is equal to the number of zeros of G(s) enclosed by the frequency contour minus the number of poles of G(s) enclosed by the frequency contour. Encirclements of the origin are counted as positive if they are in the same direction as the original closed contour or negative if they are in the opposite direction.

When studying feedback controls, we are not as interested in G(s) as in the closed-loop transfer function:

If 1+ G(s) encircles the origin, then G(s) will enclose the point -1. Since we are interested in the closed-loop stability, we want to know if there are any closed-loop poles (zeros of 1 + G(s)) in the right-half plane.

Therefore, the behavior of the Nyquist diagram around the -1 point in the real axis is very important; however, the axis on the standard nyquist diagram might make it hard to see what's happening around this point

Gain Margin is defined as the change in open-loop gain expressed in decibels (dB), required at 180 degrees of phase shift to make the system unstable. First of all, let's say that we have a system that is stable if there are no Nyquist encirclements of -1, such as

Looking at the roots, we find that we have no open loop poles in the right half plane and therefore no closed-loop poles in the right half plane if there are no Nyquist encirclements of -1. Now, how much can we vary the gain before this system becomes unstable in closed loop?

The open-loop system represented by this plot will become unstable in closed loop if the gain is increased past a certain boundary.

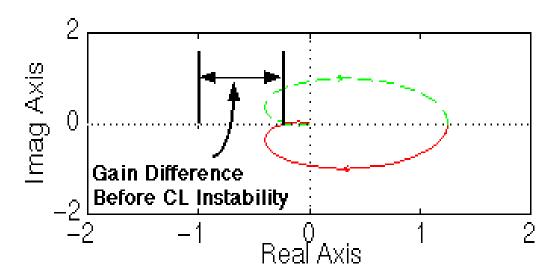

and that the Nyquist diagram can be viewed by typing: nyquist (50, [1 9 30 40 ])

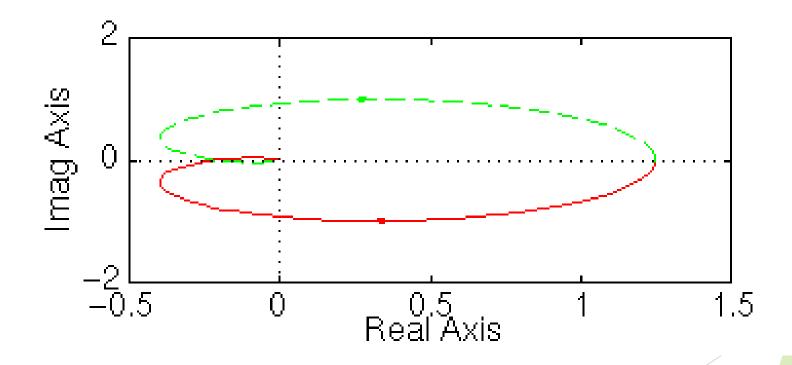

Phase margin as the change in open-loop phase shift required at unity gain to make a closed-loop system unstable.

From our previous example we know that this particular system will be unstable in closed loop if the Nyquist diagram encircles the -1 point. However, we must also realize that if the diagram is shifted by theta degrees, it will then touch the -1 point at the negative real axis, making the system marginally stable in closed loop. Therefore, the angle required to make this system marginally stable in closed loop is called the phase margin (measured in degrees). In order to find the point we measure this angle from, we draw a circle with radius of 1, find the point in the Nyquist diagram with a magnitude of 1 (gain of zero dB), and measure the phase

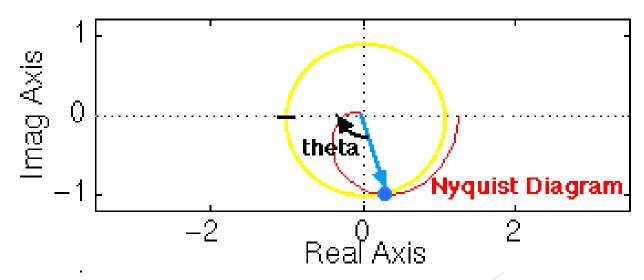

$$w := -100, -99.9.. 100 \qquad j := \sqrt{-1} \qquad s(w) := j \cdot w \qquad f(w) := -1$$

$$G(w) := \frac{504.6}{s(w)^3 + 9 \cdot s(w)^2 + 30 \cdot s(w) + 40}$$

$$\frac{Im(G(w))}{0}$$

$$0$$

$$-5$$

$$-2$$

$$-1$$

$$0$$

$$1$$

$$2$$

$$3$$

$$4$$

$$5$$

$$Re(G(w))$$

#### Consider the Negative Feedback System

Remember from the Cauchy criterion that the number  $\underline{N}$  of times that the plot of  $\underline{G(s)H(s)}$  encircles -1 is equal to the number  $\underline{Z}$  of zeros of  $\underline{1}$  +  $\underline{G(s)H(s)}$  enclosed by the frequency contour minus the number  $\underline{P}$  of poles of  $\underline{1}$  +  $\underline{G(s)H(s)}$  enclosed by the frequency contour ( $\underline{N}$  =  $\underline{Z}$  -  $\underline{P}$ ).

Keeping careful track of open- and closed-loop transfer functions, as well as numerators and denominators, you should convince yourself that:

G(s)

Control H(s)

- the zeros of 1 + G(s)H(s) are the poles of the closed-loop transfer function
- the poles of 1 + G(s)H(s) are the poles of the open-loop transfer function.

The Nyquist criterion then states that:

- P = the number of open-loop (unstable) poles of G(s)H(s)
- N = the number of times the Nyquist diagram encircles -1
- clockwise encirclements of -1 count as positive encirclements
- counter-clockwise (or anti-clockwise) encirclements of -1 count as negative encirclements
- Z = the number of right half-plane (positive, real) poles of the closed-loop system. The important equation which relates these three quantities is:

$$Z = P + N$$

## The Nyquist Stability Criterion - Application

Knowing the number of right-half plane (unstable) poles in open loop (P), and the number of encirclements of -1 made by the Nyquist diagram (N), we can determine the closed-loop stability of the system.

If Z = P + N is a positive, nonzero number, the closed-loop system is unstable.

We can also use the Nyquist diagram to find the range of gains for a closed-loop unity feedback system to be stable. The system we will test looks like this:

K

G(s)

where G(s) is:

This system has a gain K which can be varied in order to modify the response of the closed-loop system. However, we will see that we can only vary this gain within certain limits, since we have to make sure that our closed-loop system will be stable. This is what we will be looking for: the range of gains that will make this system stable in the closed loop.

The first thing we need to do is find the number of positive real poles in our open-loop transfer function:

The poles of the open-loop transfer function are both positive. Therefore, we need two anti-clockwise (N = -2) encirclements of the Nyquist diagram in order to have a stable closed-loop system (Z = P + N). If the number of encirclements is less than two or the encirclements are not anti-clockwise, our system will be unstable.

Let's look at our Nyquist diagram for a gain of 1:

There are two anti-clockwise encirclements of -1. Therefore, the system is stable for a gain of 1.

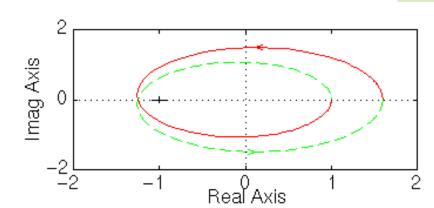

## MathCAD Implementation

$$w := -100, -99.9..100$$

$$j := \sqrt{-1}$$

$$j := \sqrt{-1} \qquad s(w) := j \cdot w$$

$$G(w) := \frac{s(w)^2 + 10s(w) + 24}{s(w)^2 - 8s(w) + 15}$$

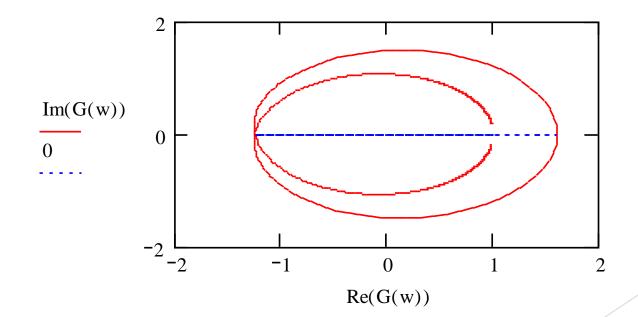

There are two anticlockwise encirclements of -1.

Therefore, the system is stable for a gain of 1.

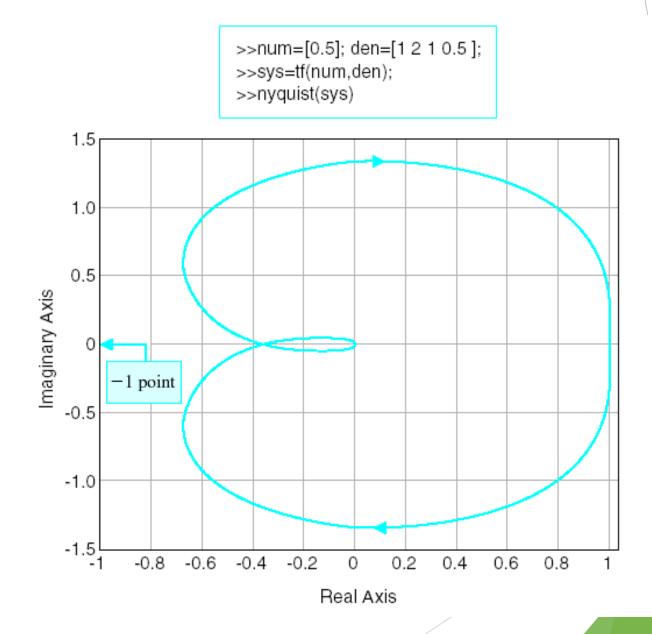

## Time-Domain Performance Criteria Specified In The Frequency Domain

Constant M circles.

Open and closed-loop frequency responses are related by:

$$T(j\omega) = \frac{G(j\omega)}{1 + G(j\omega)}$$

$$M_{pw} = \frac{1}{2 \cdot \zeta \cdot \sqrt{1 - \zeta^2}} \qquad \zeta < 0.707$$

$$G(\omega) = u + j \cdot v$$
  $M = M(\omega)$ 

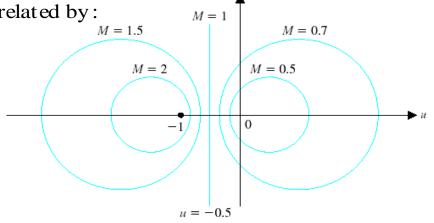

$$M(\omega) = \left| \frac{G(j\omega)}{1 + G(j\omega)} \right| = \left| \frac{u + jv}{1 + u + jv} \right| = \frac{\sqrt{u^2 + v^2}}{\sqrt{(1 + u)^2 + v^2}}$$

Squaring and rearrenging

$$\left(u - \frac{M^2}{1 - M^2}\right)^2 + v^2 = \left(\frac{M}{1 - M^2}\right)^2$$
 which is the equation of a circle on u-v planwe with a center at 
$$u = \frac{M^2}{1 - M^2}$$
 
$$v = 0$$

which is the equation of a

$$u = \frac{M^2}{1 - M^2} \qquad v = 0$$

# Time-Domain Performance Criteria Specified In The Frequency Domain

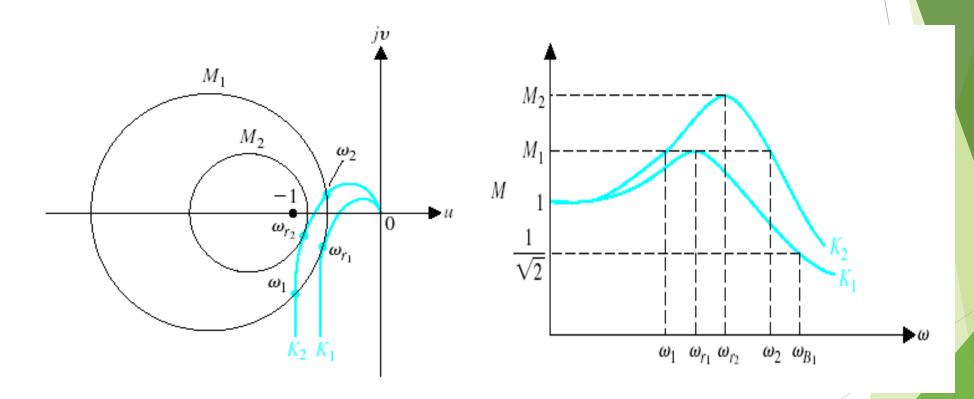

Polar plot of  $G(j\omega)$  for two values of a gain  $(K_2 > K_1)$ .

Closed-loop frequency response of  $T(j\omega) = G(j\omega)/1 + G(j\omega)$ . Note that  $K_2 > K_1$ .

#### Polar Stability Plot - Nichol Mathcad Implementation

This example makes a polar plot of a transfer function and draws one contour of constant closed-loop magnitude. To draw the plot, enter a definition for the transfer function

G(s) := 
$$\frac{45000}{s \cdot (s+2) \cdot (s+30)}$$

The frequency range defined by the next two equations provides a logarithmic frequency scale running from 1 to 100. You can change this range by editing the definition  $\omega_m$ :

$$m := 0..100$$
  $\omega_m := 10^{.02 \cdot m}$ 

Now enter a value for M to define the closed-loop magnitude contour that will be plotted.

$$M := 1.1$$

Calculate the points on the M-circle:

$$MC_{m} := \left(\frac{-M^{2}}{M^{2} - 1} + \left|\frac{M}{M^{2} - 1}\right| \cdot \exp(2 \cdot \pi \cdot \mathbf{j} \cdot .01 \cdot \mathbf{m})\right)$$

The first plot show, the contour of constant closed-loop magnitude.

The first plot show, the contour of constant closed-loop magnitude, and the Nyquist of the open loop system

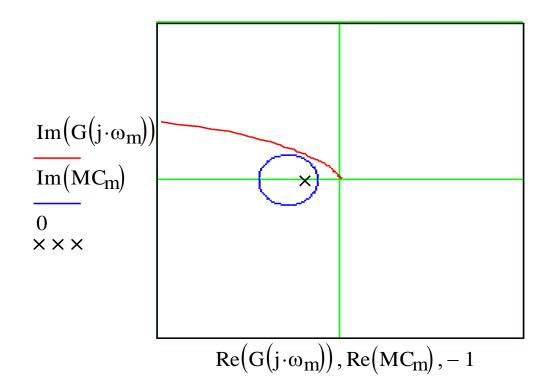

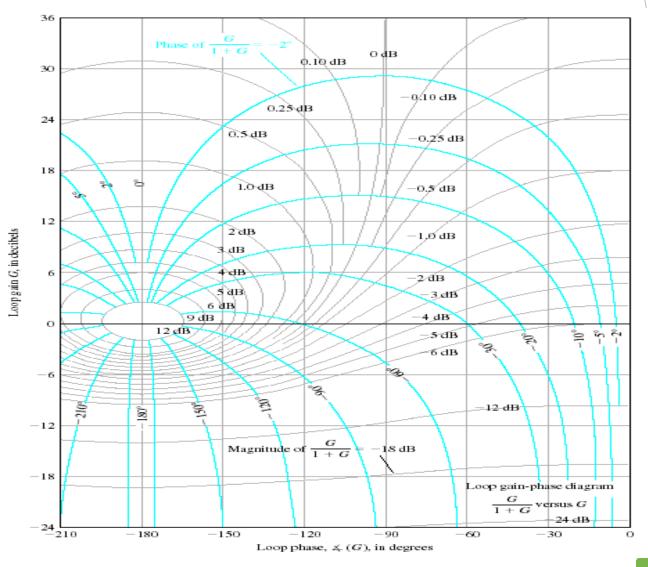

Nichols chart. The phase curves for the closed-loop system are shown in color.

$$G(\omega) := \frac{1}{\mathbf{j} \cdot \omega \cdot (\mathbf{j} \cdot \omega + 1) \cdot (0.2 \cdot \mathbf{j} \cdot \omega + 1)}$$

$$M_{pw} \coloneqq 2.5$$
 dB  $\omega_r \coloneqq 0.8$ 

-3dB

The closed-loop phase angle at  $\omega$ r is equal to -72 degrees and  $\omega$ b = 1.33 The closed-loop phase angle atob is equal to -142 degrees

Loop gain G, in decibels -4 dB 12 dB −5 dB -6 dB Nichols diagram for  $G(j\omega) = 1/j\omega(j\omega + 1)(0.2j\omega + 1)$ . Three points on curve are shown for  $\omega = 0.5, 0.8, \text{ and } 1.35, \text{ respectively.}$ Magnitude of  $\frac{G}{1+G}$ −18 dB -72 deg wr=0.8 -180-150-120-90-60

12

Mpw

1.0 dB

2 dB

3dB

4 dB

Loop phase,  $\not \perp$  (G), in degrees

-0.5 dB

 $-1.0 \, dB$ 

−2/dB

-3∕dB

$$G(\omega) := \frac{0.64}{j \cdot \omega \cdot \left[ (j \cdot \omega)^2 + j \cdot \omega + 1 \right]}$$

Phase Margin = 30 degrees

On the basis of the phase we estimat 
$$\xi := 0.30$$
  $M_{pw} := 9$  dB  $M_{pw} := 2.8$   $\omega_r := 0.88$   $M_{pw} := 0.88$   $M_{pw} := 0.18$ 

$$M_{pw} = \frac{1}{2 \cdot \zeta \cdot \sqrt{1 - \zeta^2}} \qquad \zeta := 0.18$$

We are confronted with comflectings

The apparent conflict is caused by the nature of G(j\omega) which slopes rapidally toward 180 degrees line from the 0-dB axis. The designer must use the frequency-domain-time-domain correlation with caution

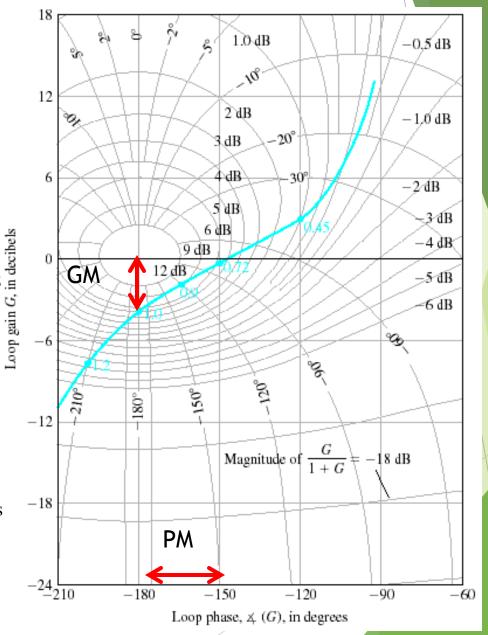

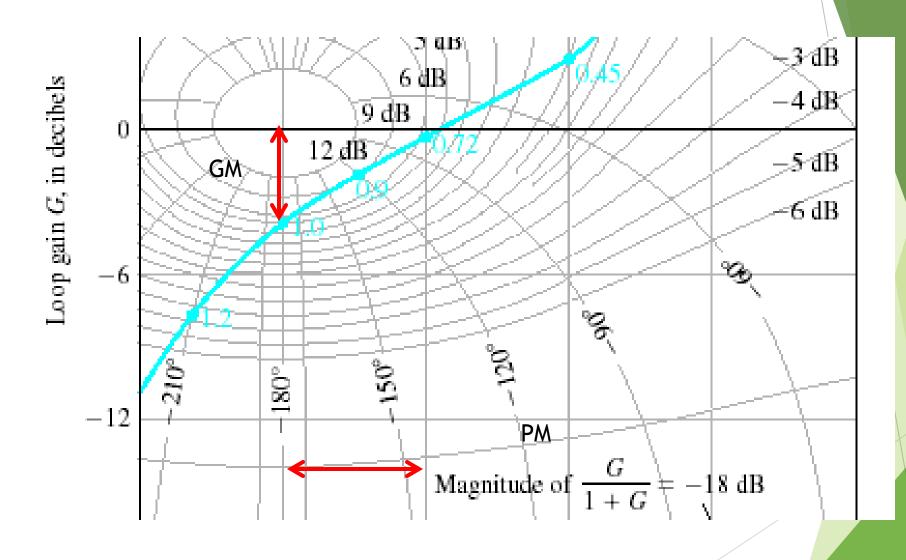

## **Examples - Bode and Nyquist**

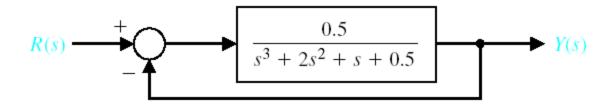

A closed-loop control system example for Nyquist and Bode with relative stability.

## **Examples - Bode**

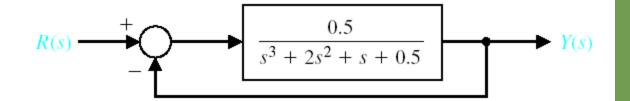

[mag,phase,w]=bode(sys); [Gm,Pm,Wcg,Wcp]=margin(mag,phase,w); [Gm,Pm,Wcg,Wcp]=margin(sys);

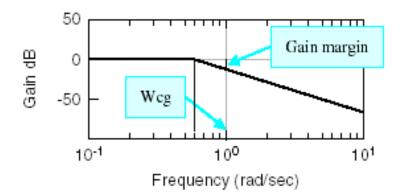

or

#### Example

num=[0.5]; den=[1 2 1 0.5]; sys=tf(num,den); margin(sys);

Gm = gain margin (dB) Pm = phase margin (deg) Wcg = freq. for phase = -180 Wcp = freq. for gain = 0 dB

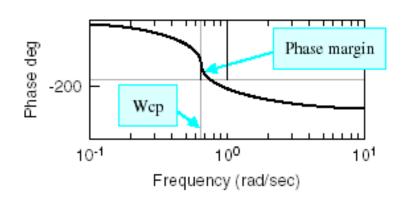

## Examples - Bode

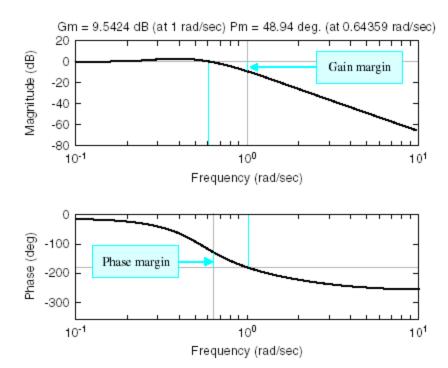

```
num=[0.5];  Open-loop system

den=[1 2 1 0.5 ];
sys=tf(num,den);
%
w=logspace(-1,1,200);
%
[mag,phase,w]=bode(sys,w);
%
margin(mag,phase,w);
```

## **Examples - Bode and Nyquist**

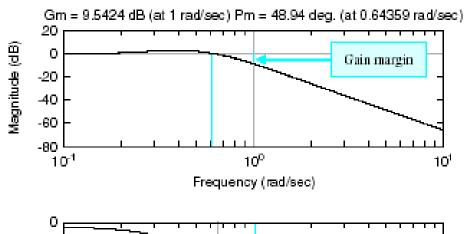

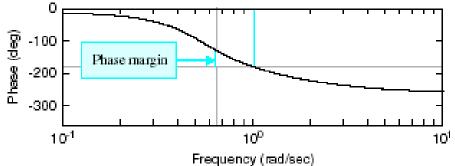

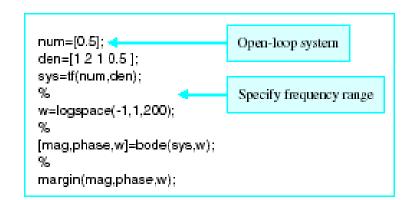

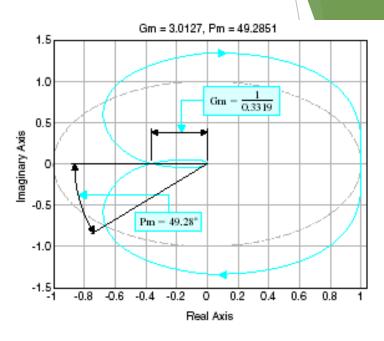

```
% The Nyquist plot of
%
% G(s) = 0.5
% G(s) = Compute gain and
% with gain and phase margin calculation.
% with gain and phase margin calculation.
% num=[0.5]; den=[1 2 1 0.5]; sys=tf(num,den);
% [mag,phase,w]=bode(sys);
[Gm,Pm,Wog,Wop]=margin(mag,phase,w);
% Nyquist plot
nyquist(sys);
title(['Gm = ',num2str(gm),' Pm = ',num2str(Pm)]) 

Label gain and phase margins on plot.
```

# **Examples - Nichols**

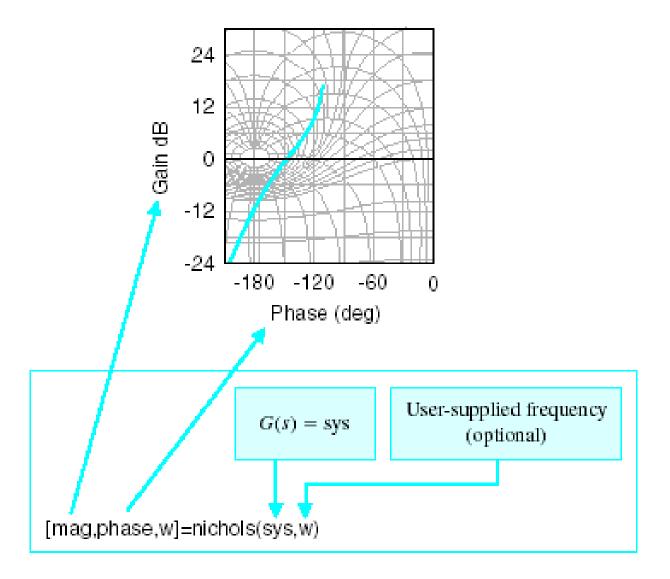

## **Examples - Nichols**

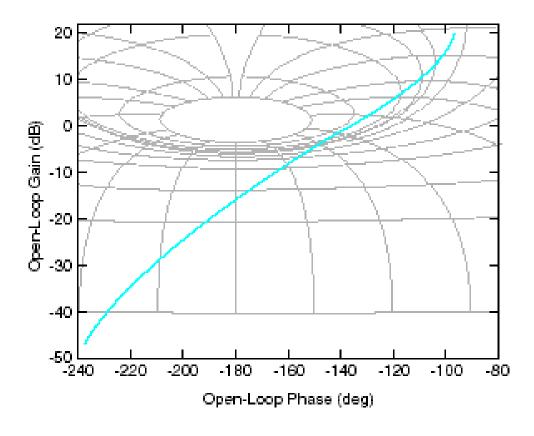

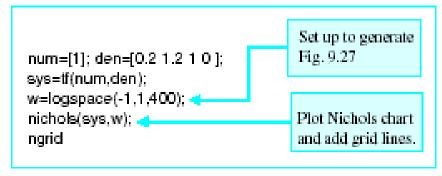